*Příloha 1 – Návrh řešení časového okna 08.00 – 10.00*

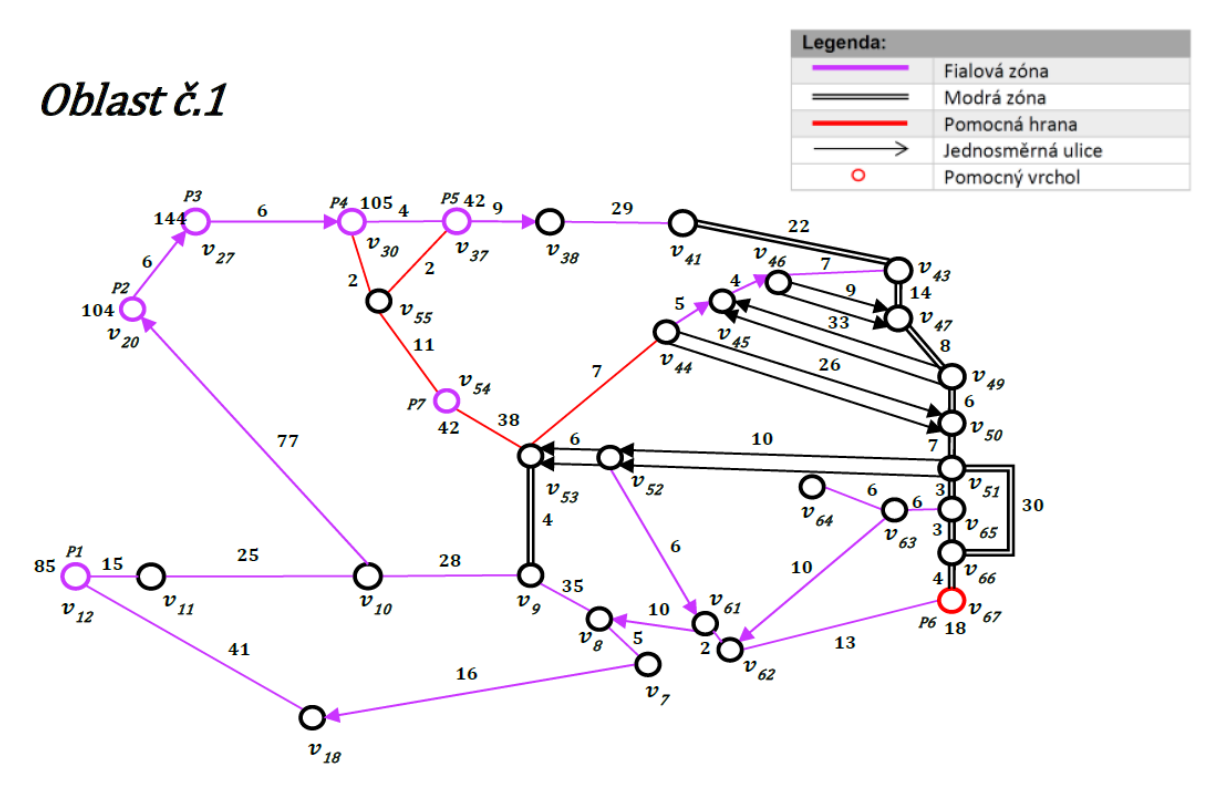

*Obrázek 1 - Multimigraf pro časové okno 08:00 – 10:00, zdroj: [autor]*

• *Koncový vrchol v<sup>45</sup>* (viz Tabulka 1):

| Pořadí | Počáteční uzel<br>hrany | Koncový uzel<br>hrany | Jízdní doba [s]         | 3 minuty                 | Využité pravidlo<br>pro průjezd |
|--------|-------------------------|-----------------------|-------------------------|--------------------------|---------------------------------|
| 1.     | $v_{8}$                 | $v_{9}$               | 35                      | $\overline{\phantom{0}}$ | 5                               |
| 2.     | $v_{9}$                 | $v_{53}$              | $\overline{\mathbf{4}}$ | $\overline{\phantom{0}}$ | $\overline{9}$                  |
| 3.     | $v_{53}$                | $v_{44}$              | $\overline{7}$          | $\overline{a}$           | $\overline{5}$                  |
| 4.     | $v_{44}$                | $v_{45}$              | 5                       |                          | $\overline{3}$                  |
| 5.     | $v_{45}$                | $v_{46}$              | $\overline{\mathbf{4}}$ | ä,                       | $\overline{3}$                  |
| 6.     | $v_{46}$                | $v_{47}$              | $\boldsymbol{9}$        | $\overline{\phantom{0}}$ | $\overline{9}$                  |
| 7.     | $v_{47}$                | $v_{49}$              | 8                       |                          | $\boldsymbol{9}$                |
| 8.     | $v_{49}$                | $v_{45}$              | 33                      | $\overline{\phantom{0}}$ | $\overline{9}$                  |
| 9.     | $v_{45}$                | $v_{46}$              | $\overline{\mathbf{4}}$ | ٠                        | $\overline{5}$                  |
| 10.    | $v_{46}$                | $v_{43}$              | $\overline{7}$          | $\overline{\phantom{0}}$ | $\overline{2}$                  |
| 11.    | $v_{43}$                | $v_{47}$              | 14                      | ٠                        | $\mathbf{1}$                    |
| 12.    | $v_{47}$                | $v_{49}$              | $\bf 8$                 | X                        | $\mathbf{1}$                    |
| 13.    | $v_{49}$                | $v_{50}$              | 6                       | $\overline{\phantom{0}}$ | $\overline{2}$                  |
| 14.    | $v_{50}$                | $v_{51}$              | $\overline{7}$          | ÷,                       | $\overline{2}$                  |
| 15.    | $v_{51}$                | $v_{65}$              | 3                       |                          | $\overline{8}$                  |
| 16.    | $v_{65}$                | $v_{63}$              | $\,6$                   | $\overline{\phantom{0}}$ | $\overline{7}$                  |
| 17.    | $v_{63}$                | $v_{64}$              | $\,6$                   | ٠                        | $\overline{\mathbf{4}}$         |
| 18.    | $v_{64}$                | $v_{63}$              | $6\phantom{a}$          |                          | 5                               |
| 19.    | $v_{63}$                | $v_{62}$              | 10                      | ٠                        | $\overline{7}$                  |
| 20.    | $v_{62}$                | $v_{67}$              | 13                      | $\overline{\phantom{0}}$ | $\mathbf{1}$                    |
| 21.    | $v_{67}$                | $v_{66}$              | 4                       | ٠                        | 5                               |

*Tabulka 1 - Návrh řešení pro časové okno od 08:00 do 10:00 s koncovým vrcholem v45, zdroj: [autor]*

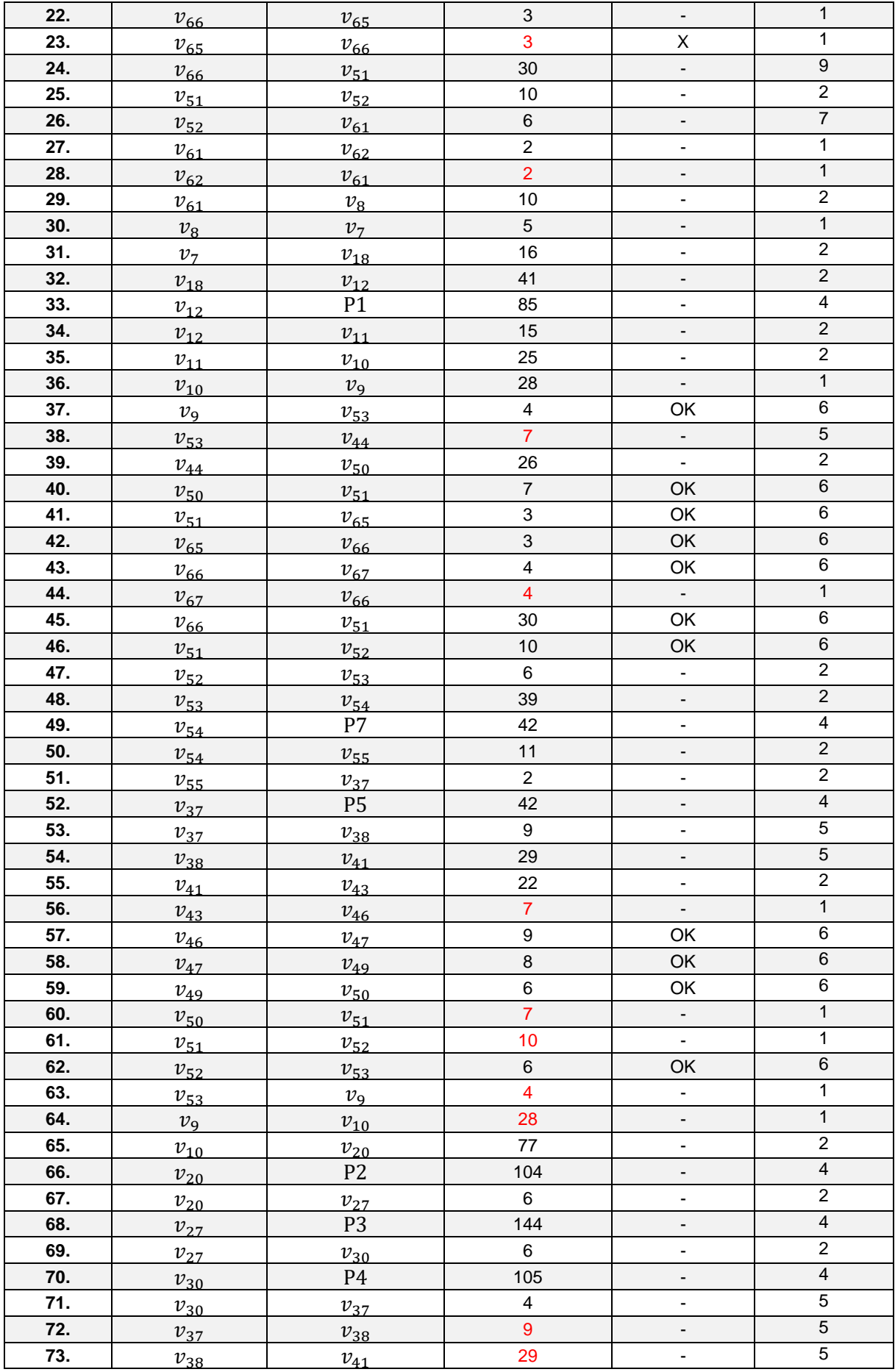

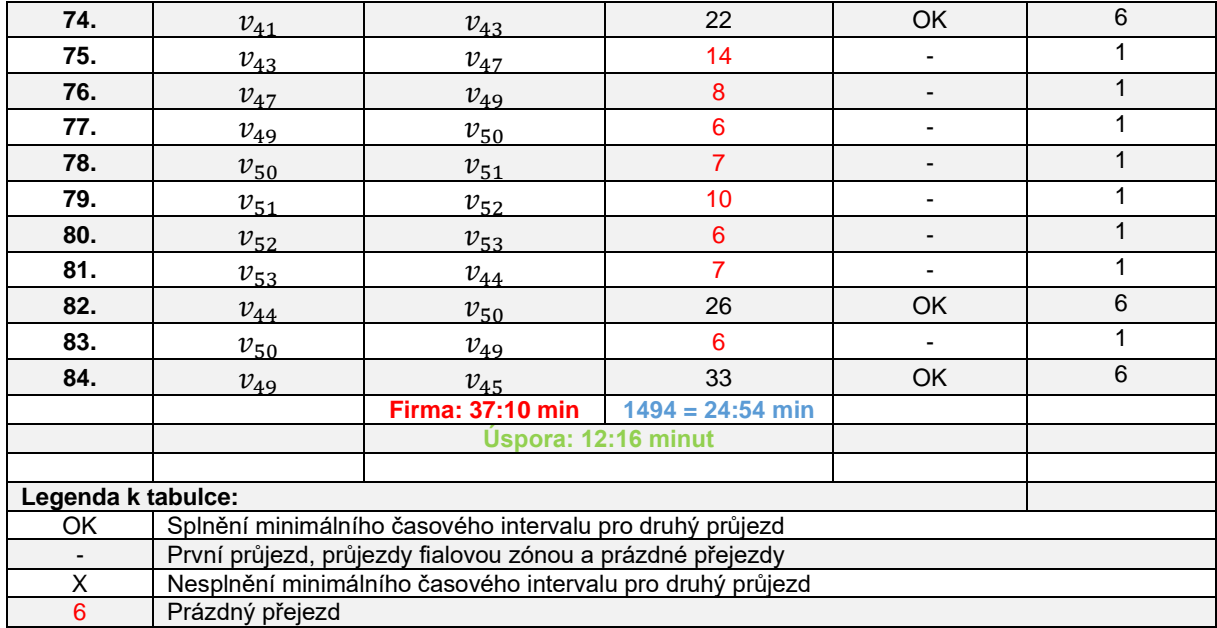

# • *Výstupní vrchol v<sup>67</sup>* (viz Tabulka 2):

*Tabulka 2 - Návrh řešení pro časové okno od 08:00 do 10:00 s výstupním vrcholem v67, zdroj: [autor]*

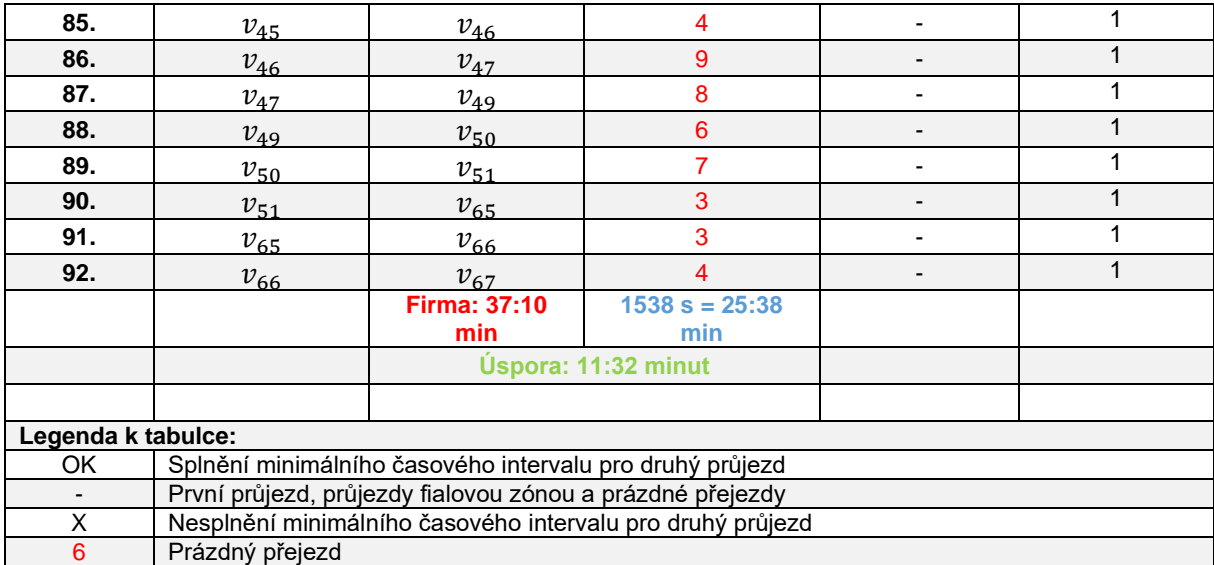

# • *Výstupní vrchol v<sup>30</sup>* (viz Tabulka 3):

### *Tabulka 3 - Návrh řešení pro časové okno od 08:00 do 10:00 s výstupním vrcholem v30, zdroj: [autor]*

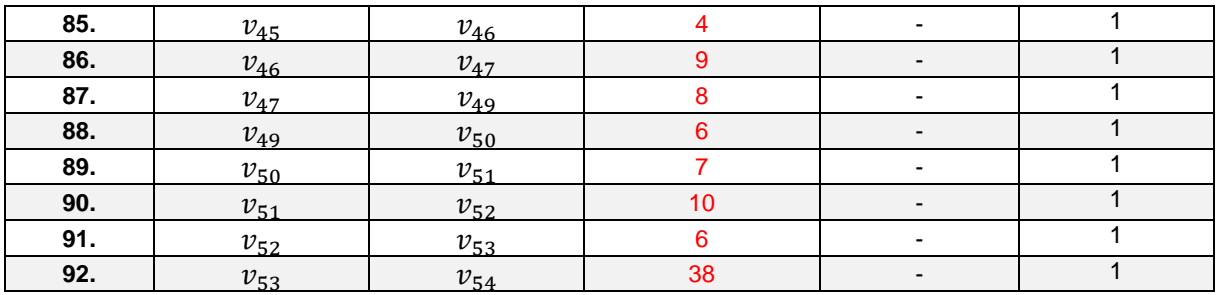

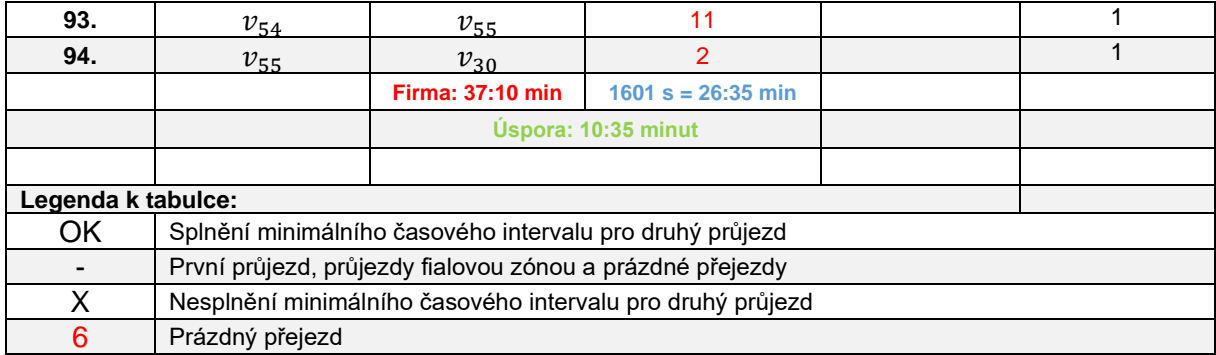

## • *Výstupní vrchol v<sup>18</sup>* (viz Tabulka 4):

#### *Tabulka 4 - Návrh řešení pro časové okno od 08:00 do 10:00 s výstupním vrcholem v18, zdroj: [autor]*

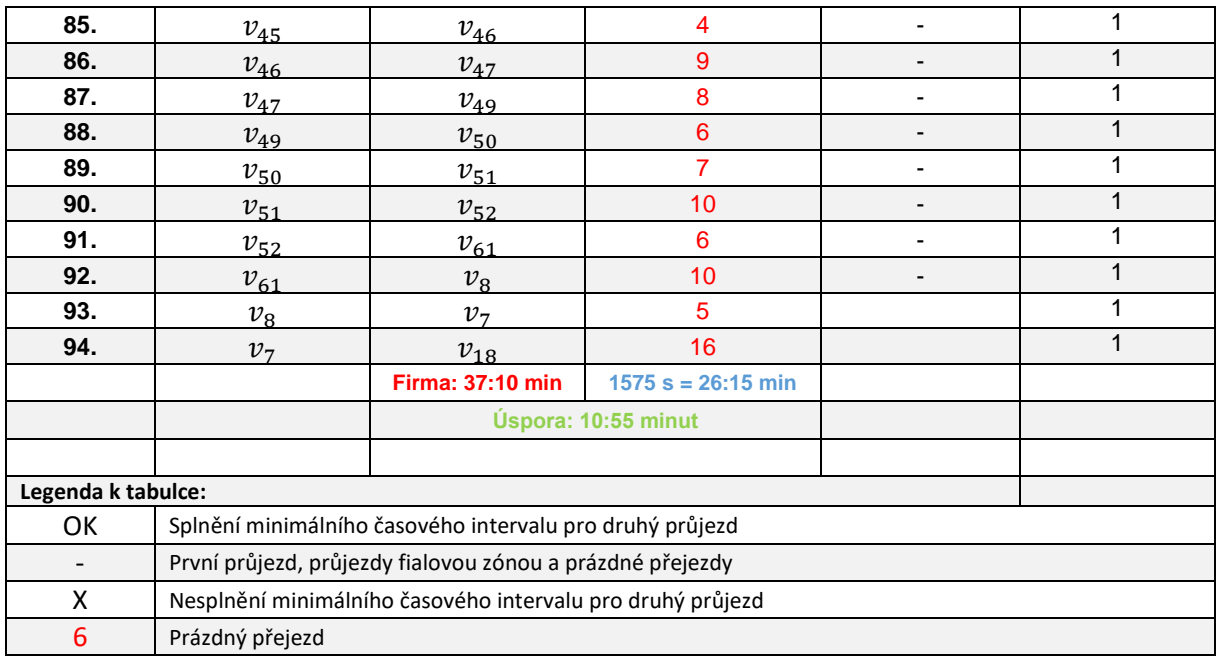

# • *Výstupní vrchol v<sup>7</sup>* (viz Tabulka 5):

*Tabulka 5 - Návrh řešení pro časové okno od 08:00 do 10:00 s výstupním vrcholem v7, zdroj: [autor]*

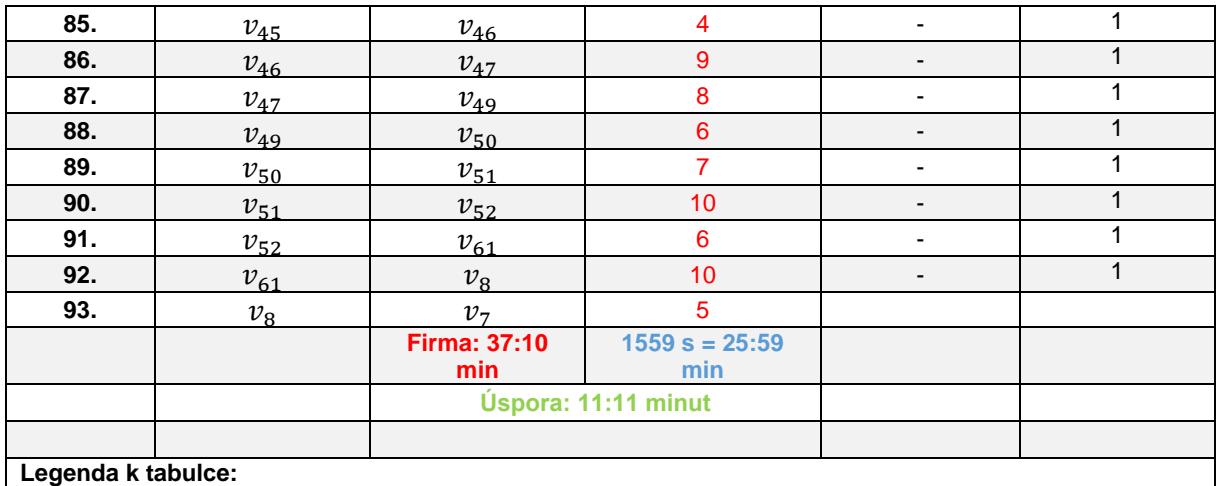

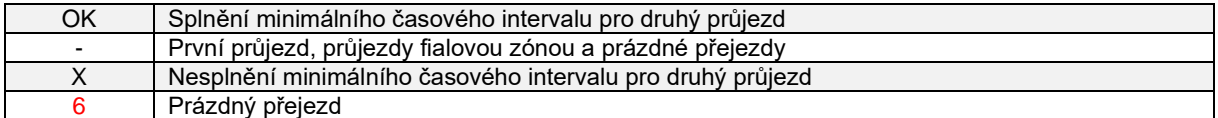

## *Tabulka 6 - Přehled rozhodovacích pravidel pro výběr hrany k obsluze, zdroj: [autor]*

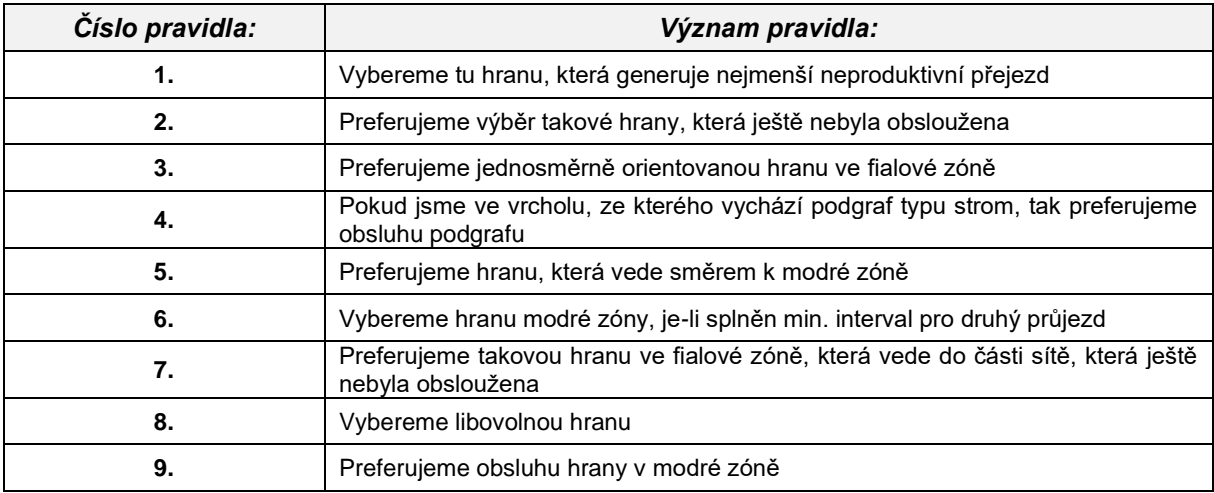

### **Seznam obrázků**

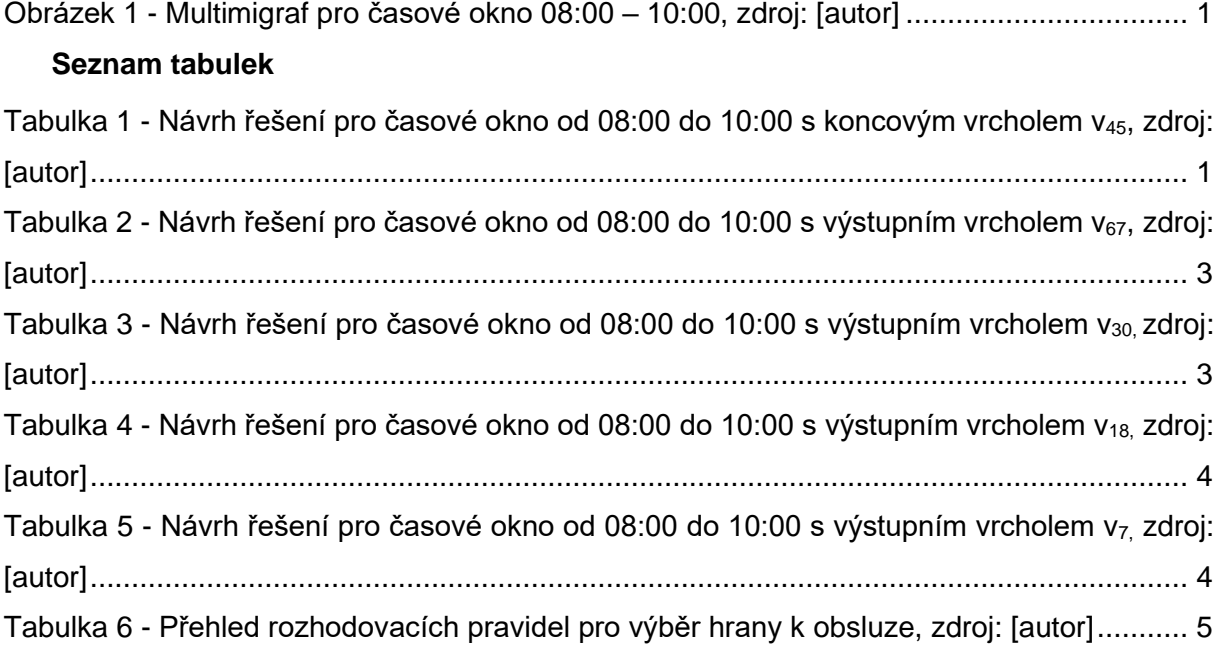